# formación para<br>ARQUITECTURA TÉCNICA

**CURSO** 

**BIM-REVIT** 

*i* síguela por internet! retransmisión en directo

## **B.5 DOCUMENTACIÓN PLANOS MÓDULO B PROYECTO EJECUCIÓN**

**Ponente: : D. Aniceto Alberdi Sarraoa**

**El 12 y 13 de Mayo de 2020 15:00 - 19:00 h.** 

**GABINETE TÉCNICO DEL C.O.A.A.T . DE GIPUZKOA Pº Árbol de Gernika 23 – Donostia San Sebastián** 

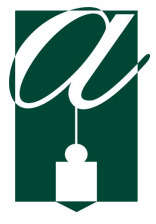

**ORGANIZA: COLABORA:** 

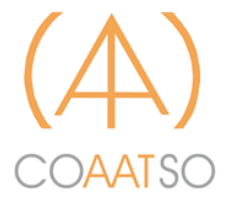

Colegio Oficial de Aparejadores y Arquitectos Técnicos de Soria

#### **B.5 DOCUMENTACION PLANOS OBJETIVOS**

A partir de un modelo de Revit ya modelado a nivel de proyecto de ejecución se conseguirán los planos con la información necesaria para un proyecto de ejecución.

#### **METODOLOGÍA**

El programa del curso tiene una duración de **8h.**

Todo este curso se plantea desde el punto de vista práctico. Partiendo del modelo generado en el curso *B2\_ Modelado Arquitectura* se crearán las vistas, los planos necesarios para un proyecto de ejecución. Para ello se utilizarán herramientas avanzadas de representación como son los filtros, los parámetros personalizados.

Se entregará una **guía de seguimiento** de las clases, donde aparecen los puntos a tratar y los pantallazos más importantes para usarlo como guía y poder mantener la continuidad de las clases.

También se facilitará una licencia educacional del software.

#### **PONENTE**

#### **D. Aniceto Alberdi Sarraoa**

Arquitecto y Profesor de Revit de la academia Elizalde.

#### **CONOCIMIENTOS PREVIOS NECESARIOS**

Para este curso hace falta tener unas nociones básicas del entorno en Revit. Se aconseja tener los conocimientos que se imparten en los cursos de **módulo A\_ Proyecto Básico**, el curso **B.2\_ Modelado Arquitectura**.

#### **1. Introducción**

• Repaso de los conceptos básicos de la representación en Revit.

#### **2. Detalles Constructivos: Vista de Diseño**

- Crear vista de Diseño
- Crear una llamada

#### **3. Plano de albañilería**

- Uso de filtros
- Leyenda de albañilería
- Composición del plano

#### **4. Planos de Carpinterías**

- A partir de leyendas
- A partir de montajes

#### **5. Parámetros Compartidos**

- Qué son los parámetros compartidos
- Para qué y cómo se usan
- Crear parámetros compartidos
- Ejemplos de uso de los parámetros compartidos

#### **6. Parámetros Globales**

- Qué son los parámetros globales
- Para qué y cómo se usan
- Crear parámetros globales
- Ejemplos de uso de los parámetros globales

#### **7. Superficies útiles avanzadas**

- Uso de parámetros personalizados
- Superficies útiles por filtros

#### **8. Gestión avanzada de las plantillas de vista**

- Personalizados de las plantillas de vista
- Crear tipos de vista asociadas a plantillas

#### **9. Organizador de los planos**

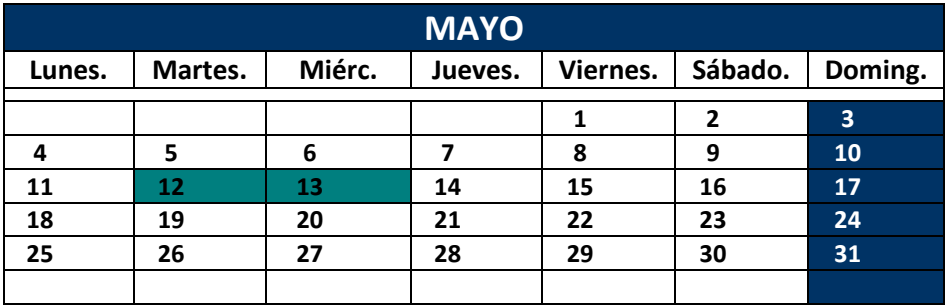

#### **15:00- 19:00 (hora peninsular)**

#### **8 horas lectivas**

#### **Modalidad: por videoconferencia** *online* **en directo.**

#### **PRECIO NO COLEGIADOS: 120 € PRECIO COLEGIADOS COAATIE: 60 €**

**PLAZAS LIMITADAS:** Es necesario inscribirse previamente. **Fecha límite de inscripción: 8 de Mayo a las 13:00 horas.** 

- **PARA INSCRIBIRTE PONTE EN CONTACTO CON COAATSO coaatsoria@coaatsoria.com**

### **BIM-REVIT B.5 DOCUMENTACIÓN PLANOS MÓDULO B PROYECTO EJECUCIÓN**

#### **INSCRIPCIÓN**

#### **8 horas lectivas**

#### **PRECIO NO COLEGIADOS: 120€ PRECIO COLEGIADOS: 60€**

**PLAZAS LIMITADAS:** Es necesario inscribirse previamente. **Fecha límite de inscripción: 8 de Mayo a las 13:00 horas.**

#### **DATOS PERSONALES**

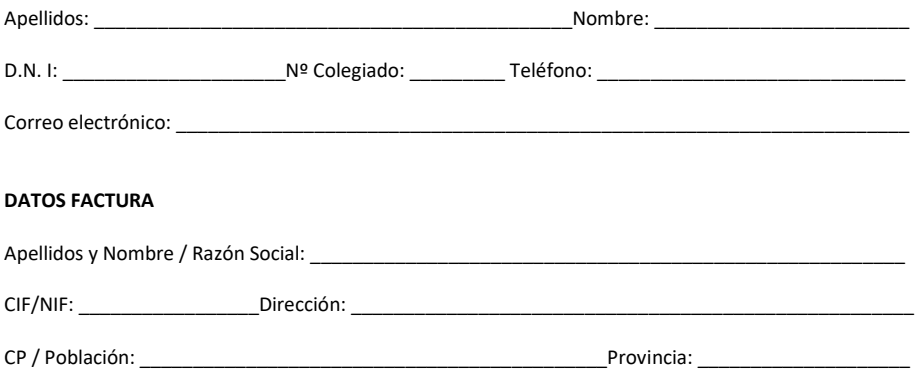

#### **FORMA DE PAGO**

Transferencia en el momento de la inscripción a favor del Colegio Oficial de Aparejadores y Arquitectos Técnicos de Soria, IBAN: ES96 3017 0100 5800 0025 8327 Caja Rural de Soria. Enviar justificante a: coaatsoria@coaatsoria.com

Recibo bancario en el momento de la inscripción del Colegio Oficial de Aparejadores y Arquitectos Técnicos de Soria al colegiado/a.

#### **FIRMA:**

De conformidad con la Ley Orgánica 15/1999 de 13 de diciembre de Protección de Datos de Carácter Personal, el Colegio Oficial de Aparejadores y Arquitectos Técnicos de Soria le informa que los datos de carácter personal que se recogen en el presente formulario pasarán a formar parte de un fichero registrado en la Agencia Española de Protección de Datos con la finalidad de la organización y seguimiento de las actividades formativas. Podrá ejercer los derechos de acceso, cancelación y rectificación dirigiéndose a Colegio Oficial de Aparejadores y Arquitectos Técnicos de Soria, Cl Aduana Vieja 23, 1º Portal 1ºB 42002-Soria.